## **OIUREP\_AGY\_LSE**

MANDT [CLNT (3)]

AGENCY [CHAR (3)]

AGENCY LEASE [CHAR (15)]

## SAP ABAP table ROIUREP\_DISPLAY\_ENTTY {Master Data Query Details}

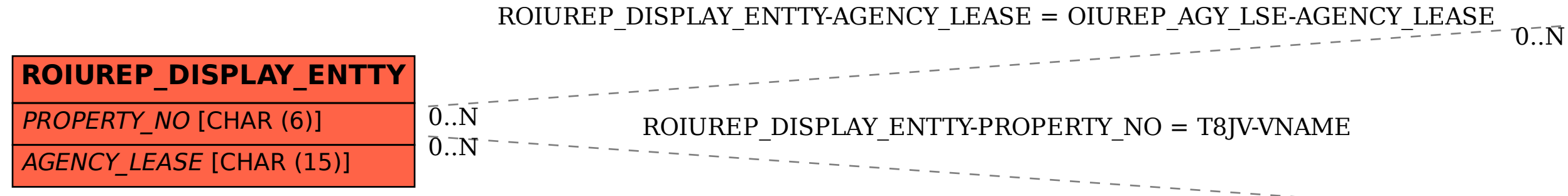

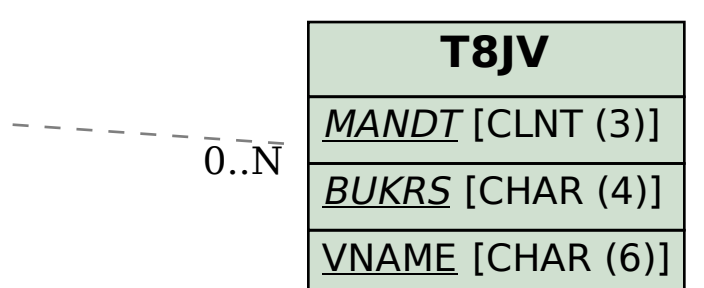